## **Influencing approval process and work items names HOWTO**

⊕

Mechanisms described here are part of midPoint 3.7. However, they are considered **EXPERIMENTAL** and may (and probably will) change in future midPoint releases.

Sometimes it is necessary to provide users with more specific approval process and work item names than generic ones like "Adding user jack", "Assigning role captain to user jack". Such cases are, for example, when role activation is requested: it is better to tell "Activation of role captain" than "Modification of role captain". Here we show how to do that.

## Each constraint can have presentation element. It contains the following:

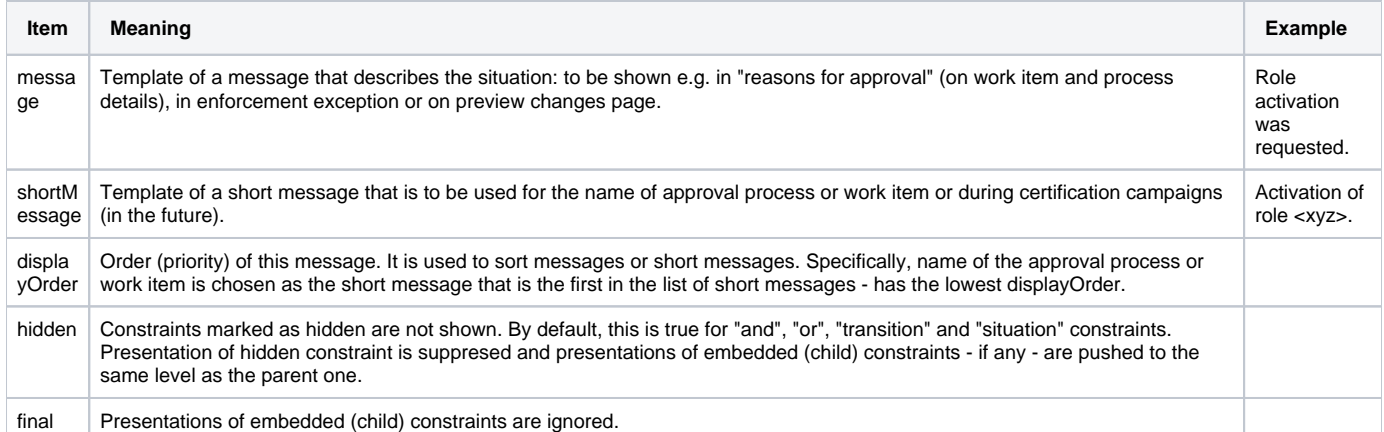

## This is an example:

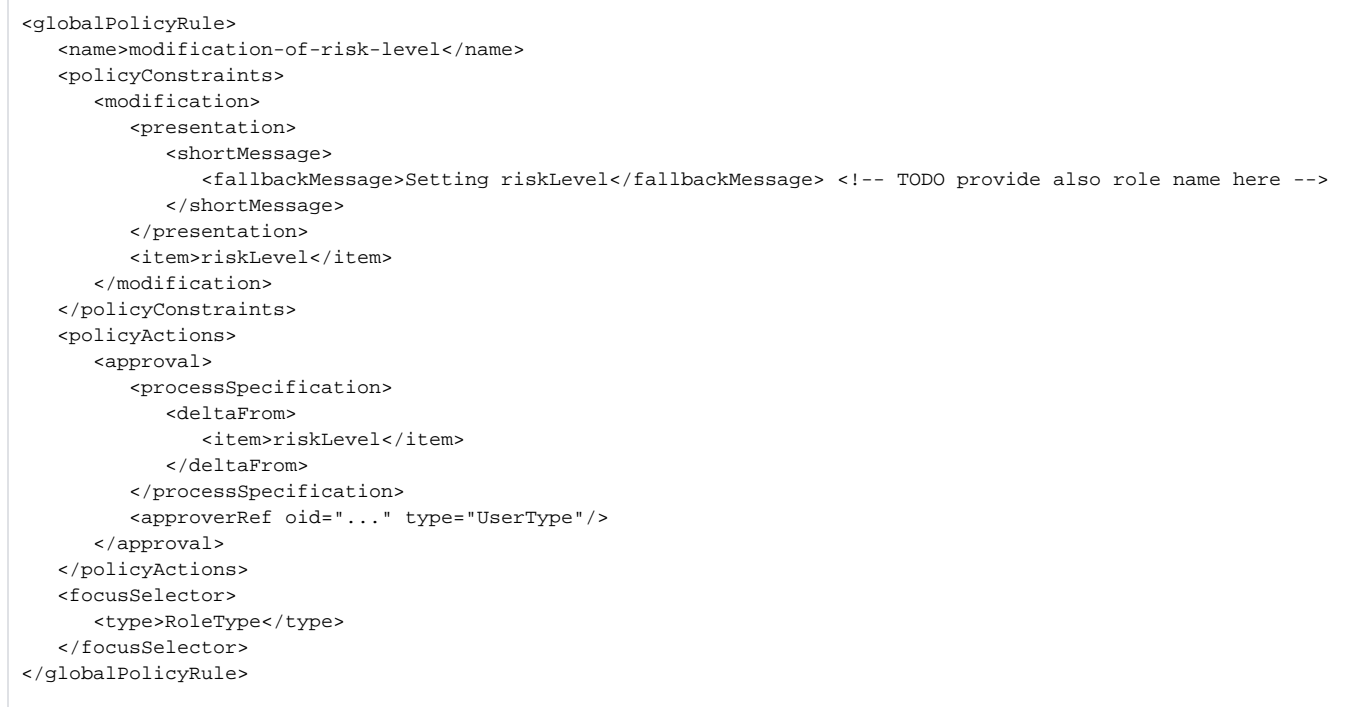

TODO we need to add role name to the message, in order to provide meaningful information in the work item or process list.